# Datorteknik TSEA82 + TSEA57 Fö<sub>8</sub>

Preprocessor & macro

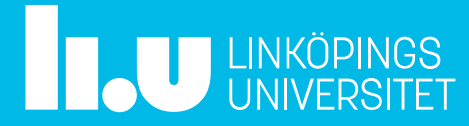

# Datorteknik Fö8 : Agenda

- Repetition avbrott
- Preprocessor & macro
- Lab 3, tips
- LAX
- Extra-labb
- Tid för frågor

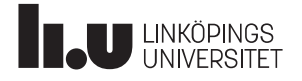

# Repetition avbrott

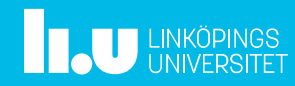

Datorteknik 4

# Avbrott

Avbrott är ett sätt att, förstås, avbryta det som pågår och istället göra något annat. Det sker via en avbrottsbegäran, vilket tvingar processorn att hoppa till en särskild rutin, en avbrottsrutin.

När avbrottet är färdigt, återgår exekveringen till det som processorn gjorde innan avbrottet kom.

Ur huvudprogrammets synvinkel kan ett avbrott komma precis när som helst, som en blixt från klar himmel.

Det medför att avbrott behöver hanteras något annorlunda jämfört med subrutiner. Subrutiner är något som programmet har kontroll över när dom händer, men det gäller inte avbrott.

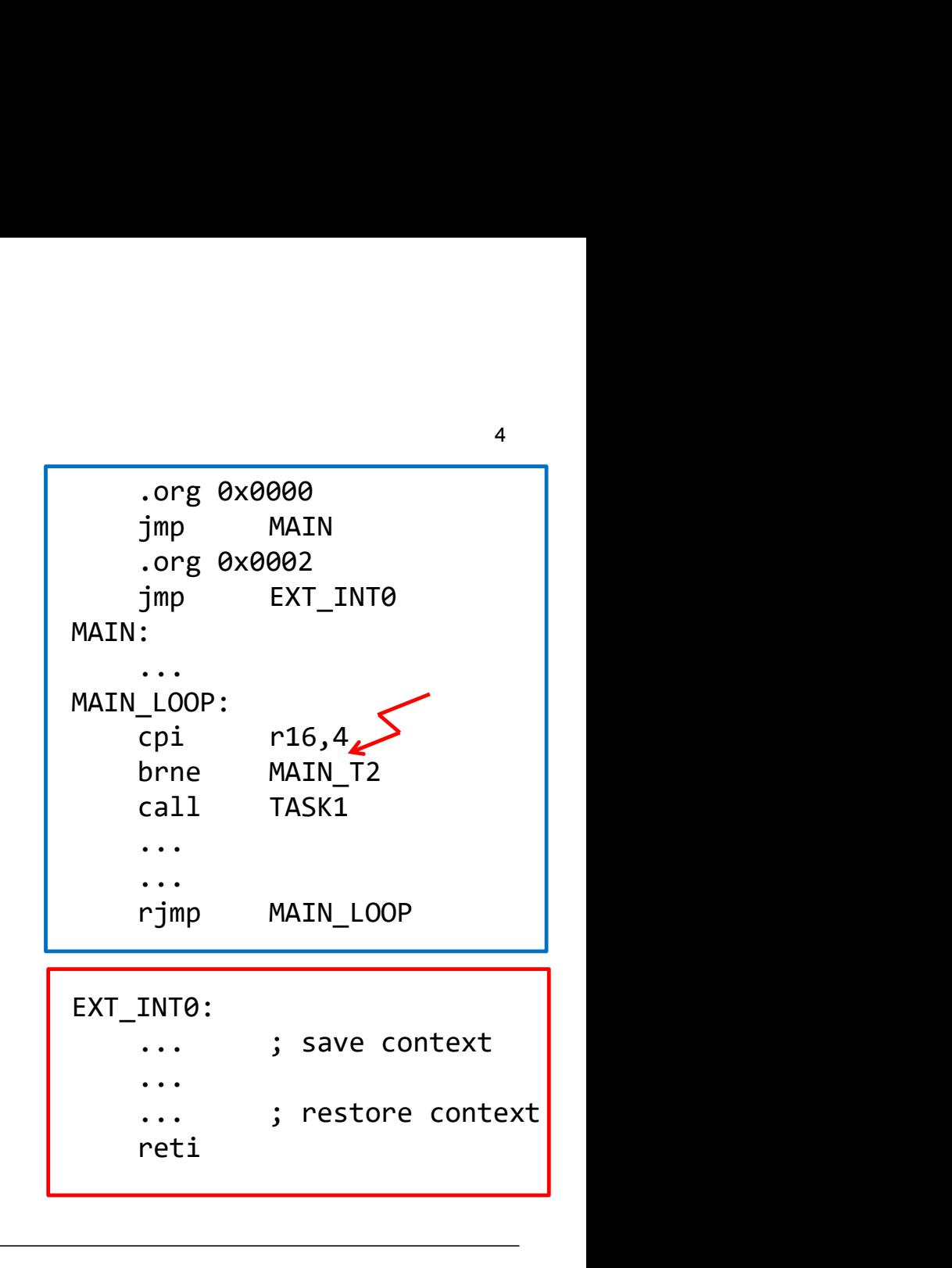

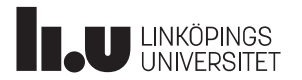

# Avbrottskällor / avbrottsvektorer in the service of the service

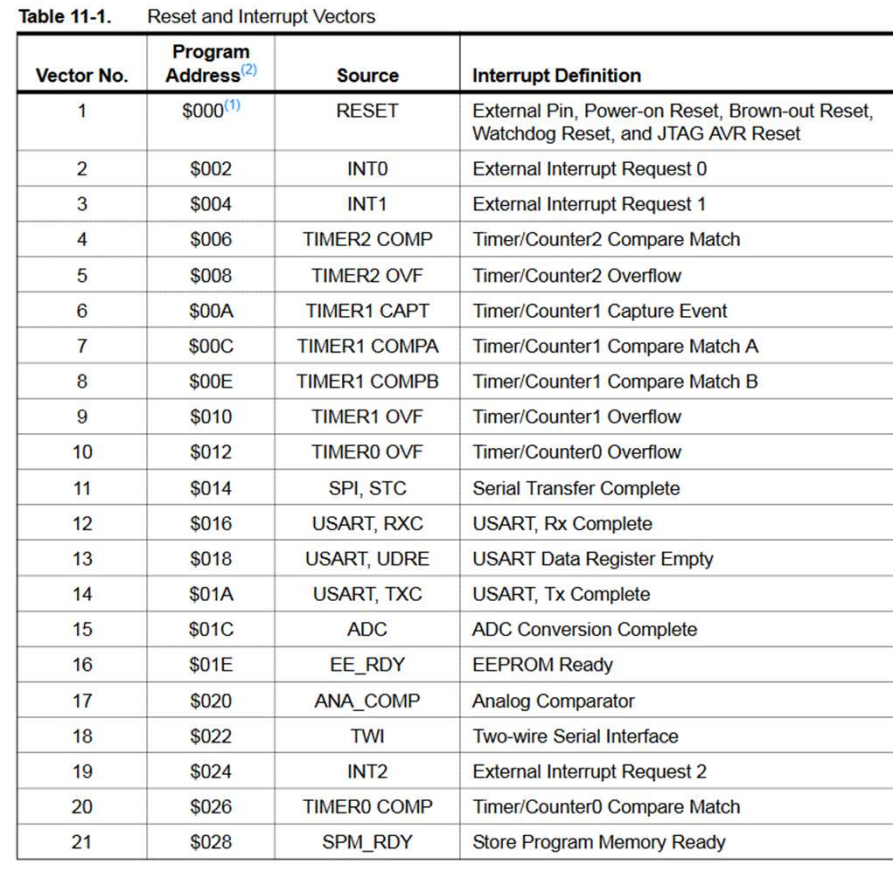

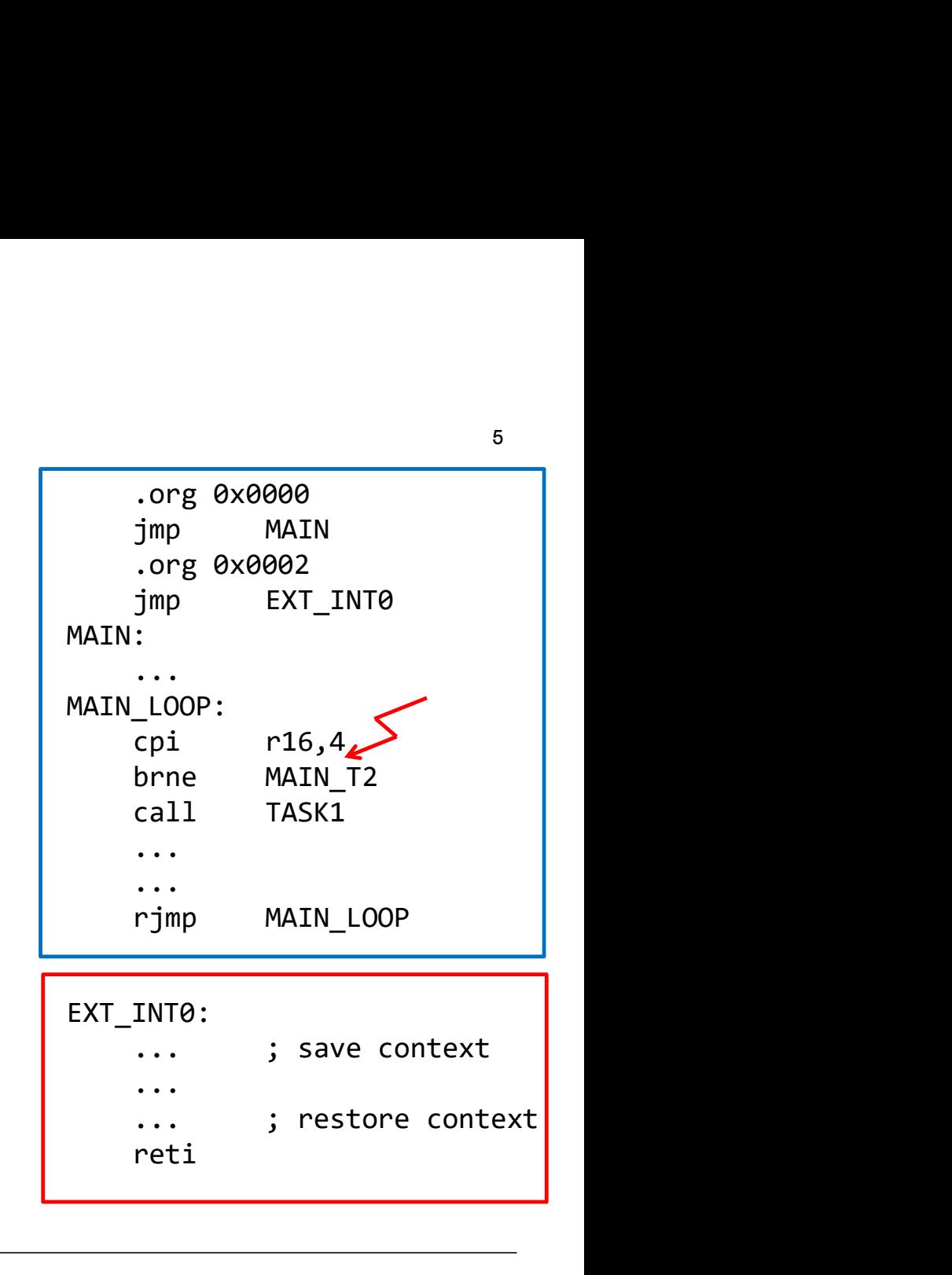

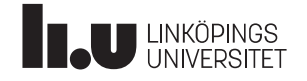

# Avbrott : Spara inre tillstånd in a land af allege tillstång average and the state of the MAIN

Eftersom avbrottet kan komma när som helst, så kan det tänkas att processorn har information i statusregistret, t ex från en jämförelse innan avbrottet, som man inte vill förlora. **Spara inre tillstånd**<br>
tottet kan komma när som helst, så kan det<br>
sessorn har information i statusregistret, t ex<br>
else innan avbrottet, som man inte vill förlora.<br>
T  $\begin{array}{|c|c|c|}\n\hline\n\text{MAIN:}\n\end{array}$ <br>
tånd, dvs statusr

**SREG** 

Detta inre tillstånd, dvs statusregistret, behöver sålunda sparas, tills efter avbrottet.

EXT\_INT0:

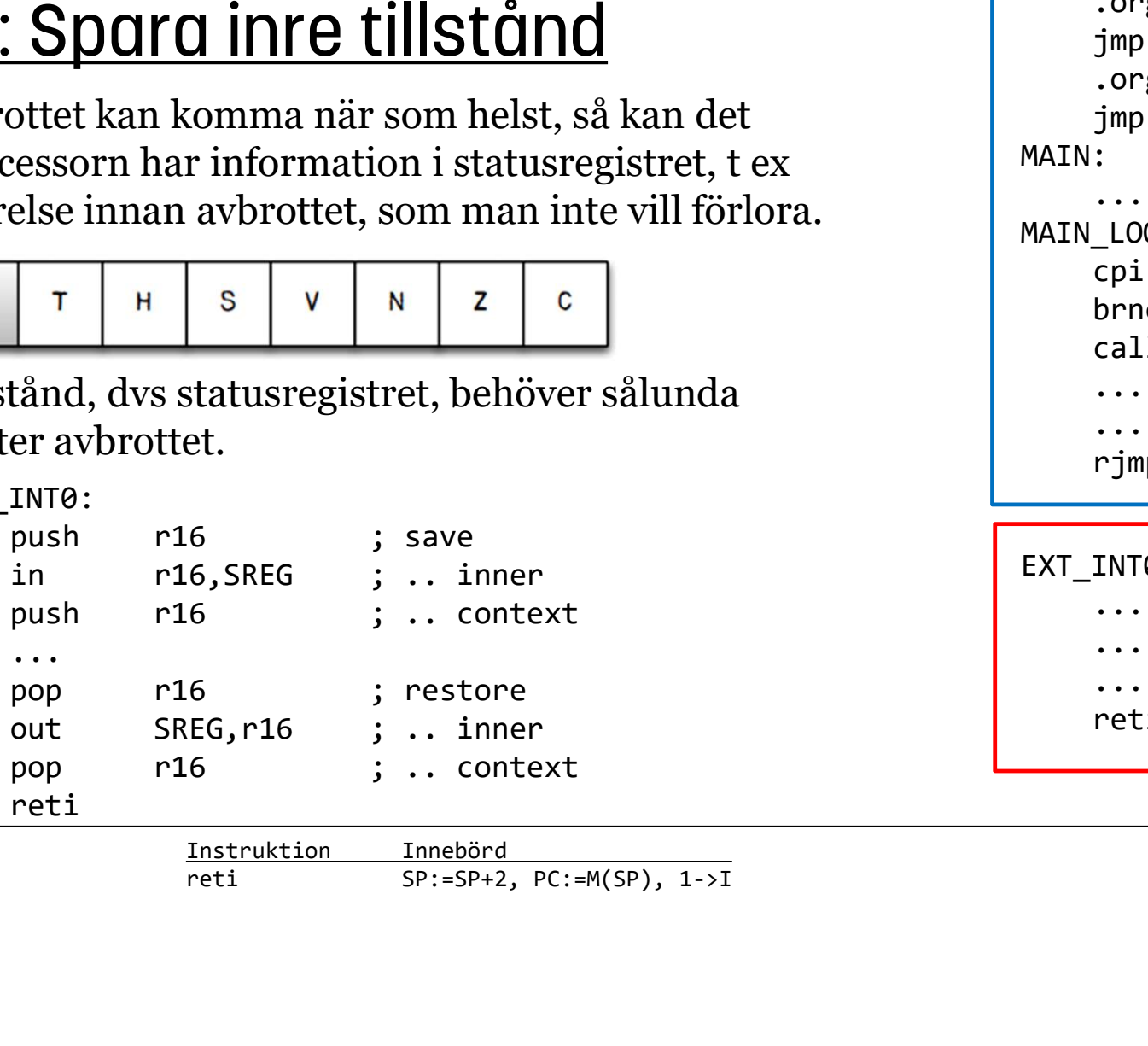

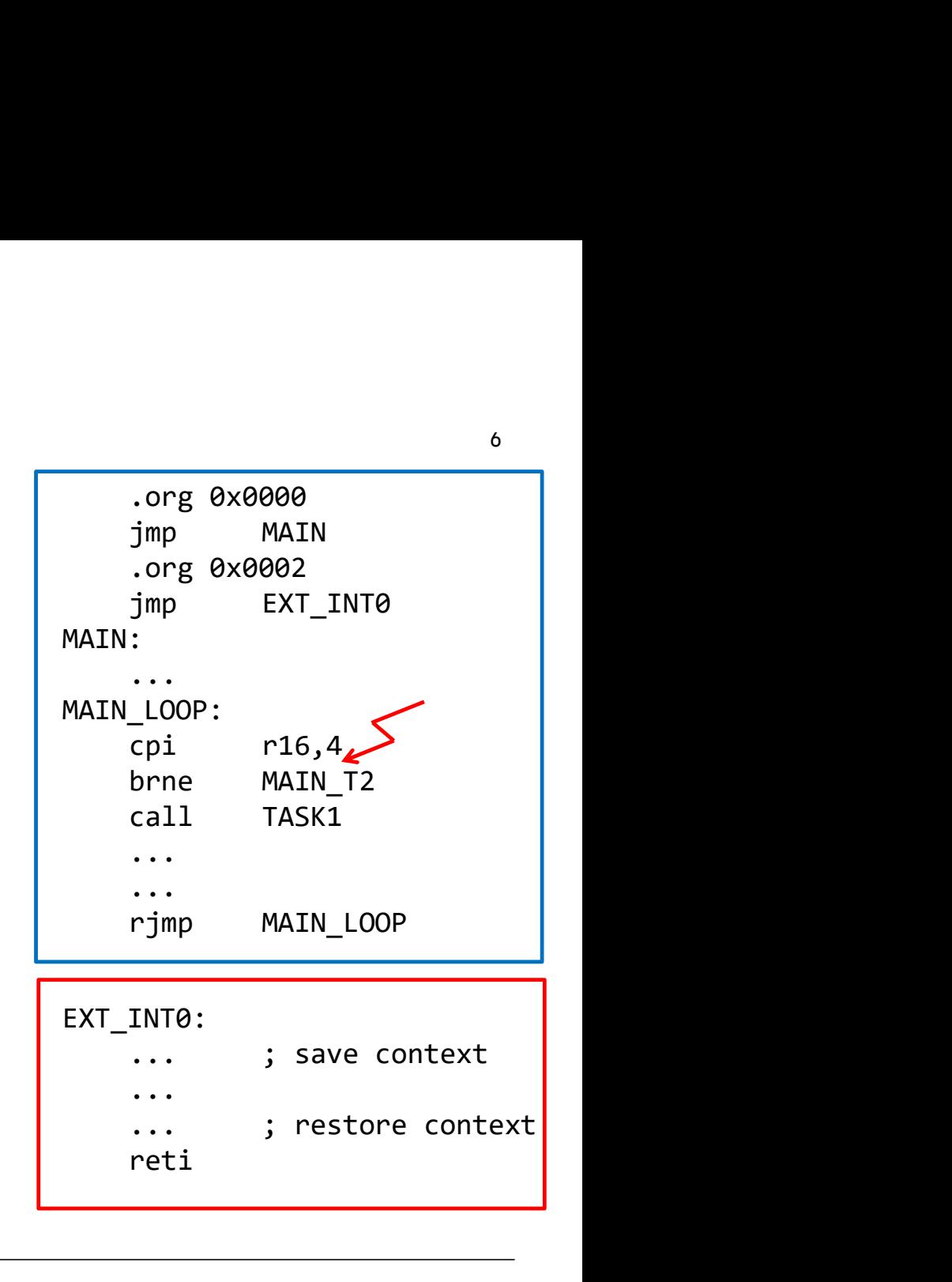

**LINKÖPINGS** 

# Avbrott : Vad behöver initieras? and the sound of the MAIN

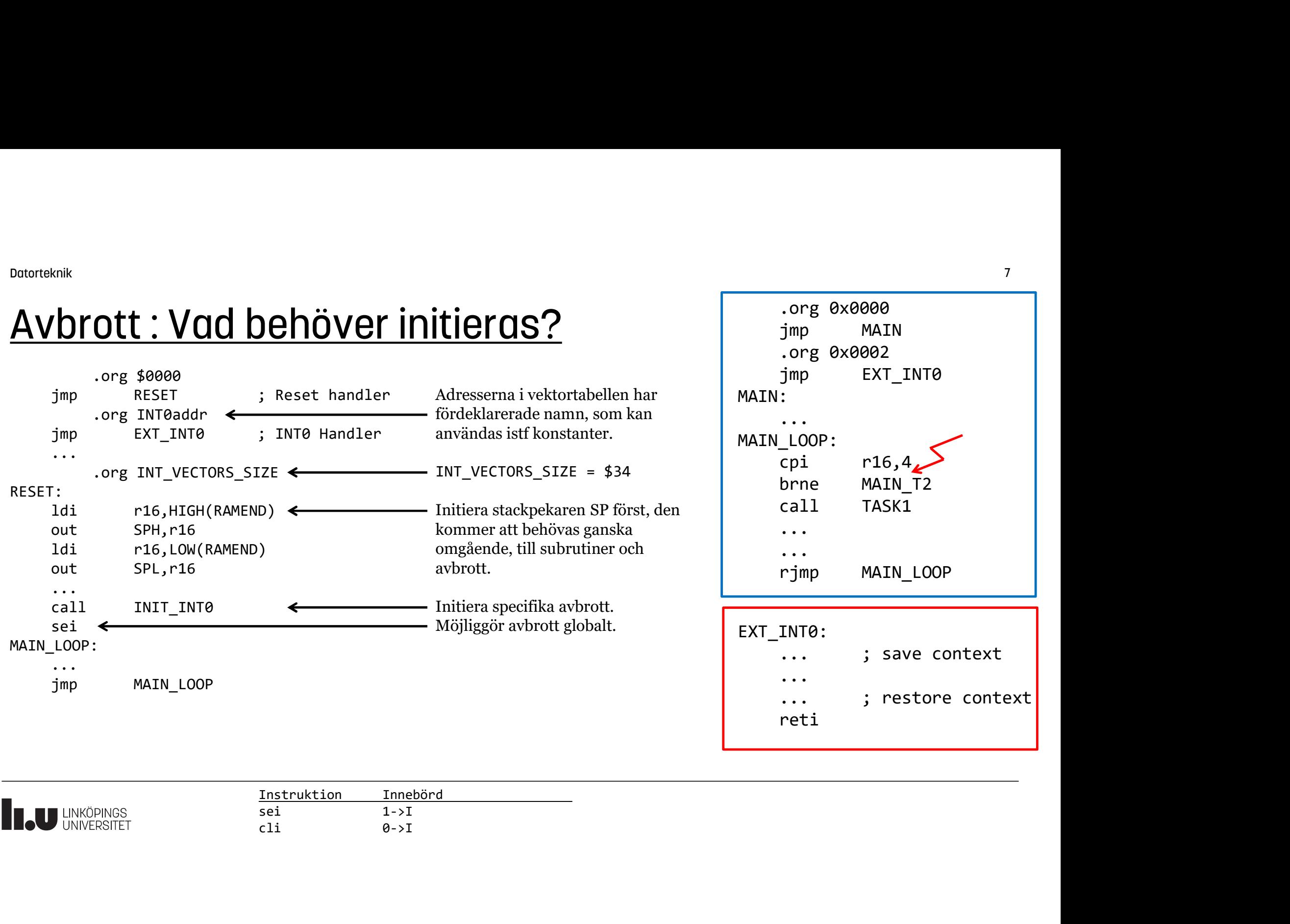

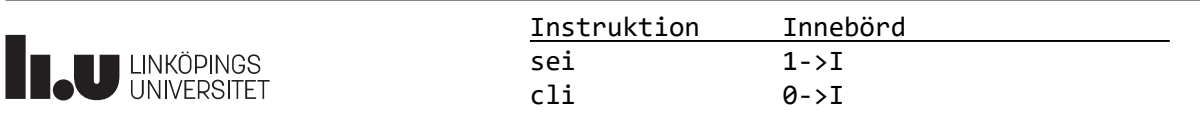

### Preprocessor & macro

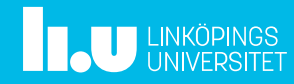

# Preprocessor och kompilering

Programkod, i detta fall assembler-kod, passerar två steg innan den kan programmeras i mikrokontrollern.

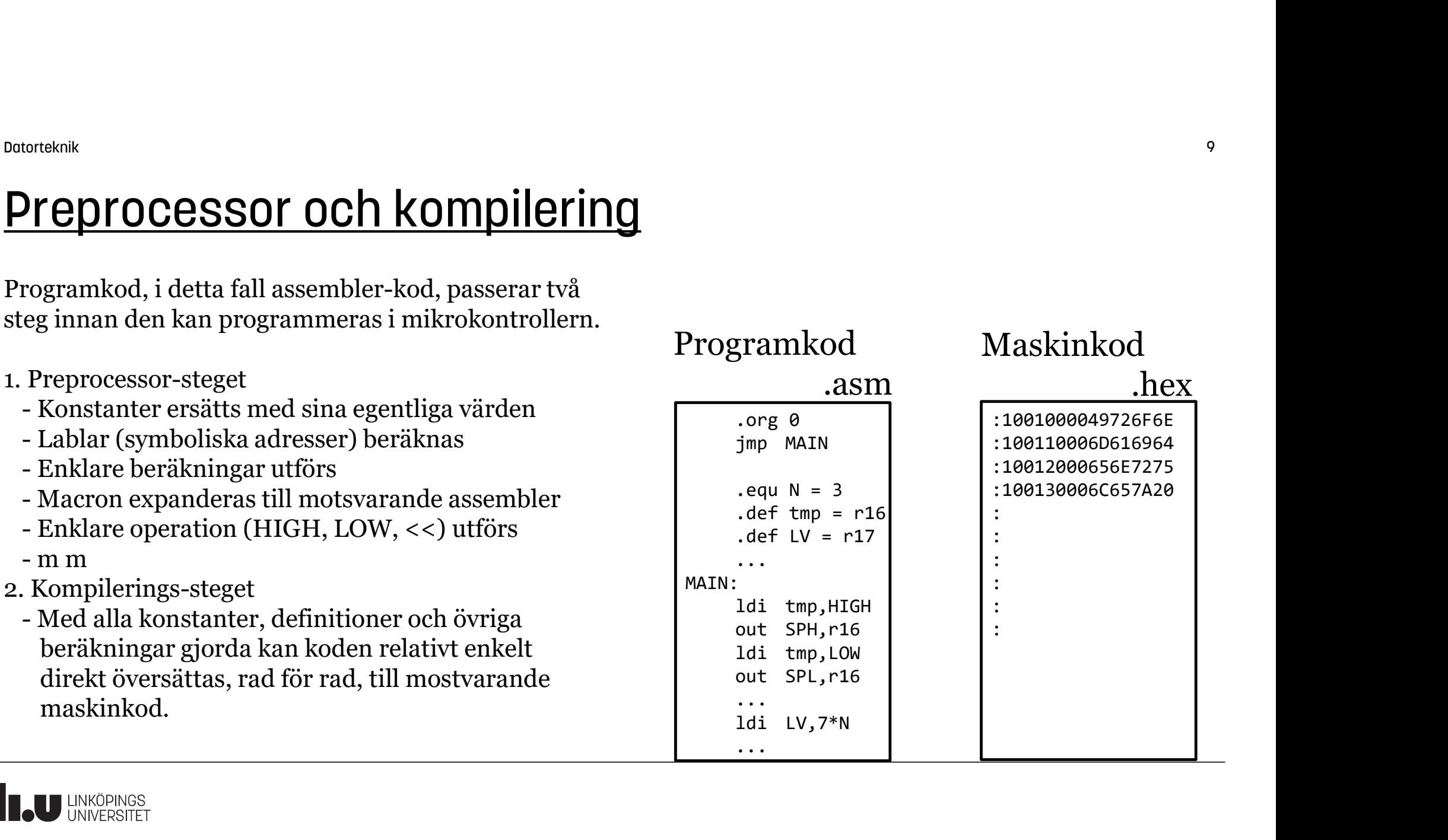

Programkod

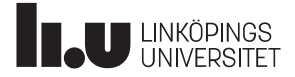

Magkinkod

#### Preprocessor och kompilering

Preprocessorn förstår ett antal direktiv, som alltså inte är egentlig assemblerkod utan just direktiv för att definiera, strukturera och tolka den övriga programkoden.

Preprocessordirektiven finns för att man enklare och tydligare ska kunna skriva och strukturera sin programkod.

Dom är egentligen inte nödvändiga för att åstadkomma det som programmet ska göra, men underlättar kodandet och gör det tydligare och lättare att läsa det resulterande programmet.

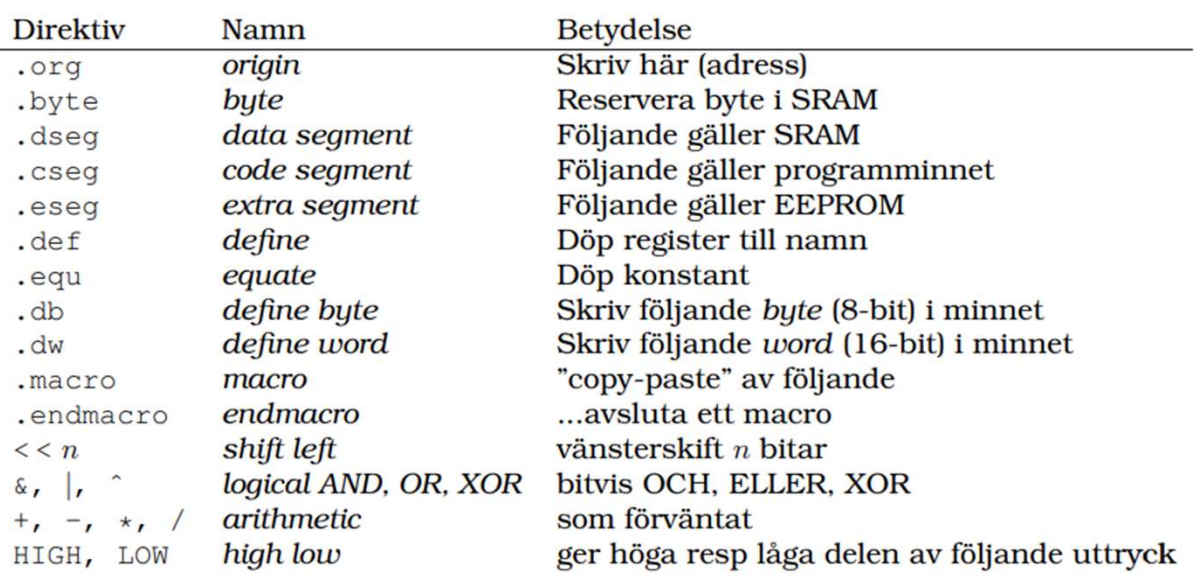

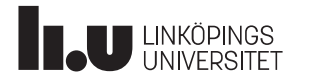

# Kompilering med grammatik

Kompileringen utförs typiskt med två generella verktyg.

En scanner, som returnerar igenkänningsbara delar av programkoden, såsom instruktioner, tal, kommatecken, register m m. Dessa delar kallas vanligen för tokens.

En parser, som tar dessa tokens och mönstermatchar ordningen dom kommer i, mot en definierad grammatik, ofta skriven i BNF (Backus Naur Form).

Om ett matchande mönster hittas översätts delarna till motsvarande maskinkod, dvs koden genereras.

Om inget matchande mönster hittas, så förekommer ett syntax-fel och ett felmeddelande skriv ut.

#### BNF (Backus Naur Form)

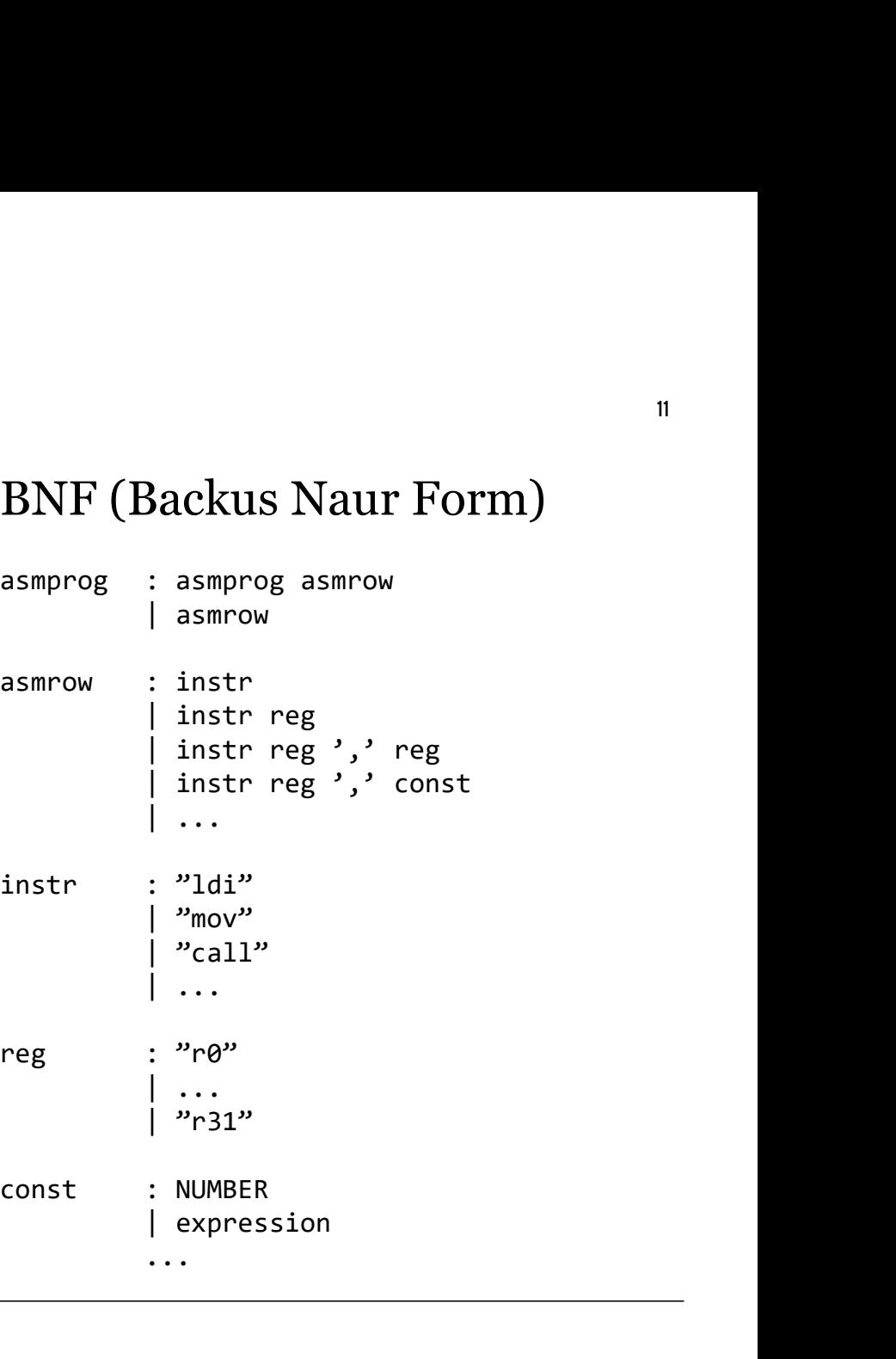

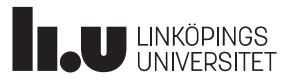

<sup>006016knk</sup><br> **Preprocessordirektiv**<br>
.org sätter kompilatorn (dvs kodgenereringen) till en specifik adress i SRAM- eller Flash-minnet.<br>
Den adressen räknas automatiskt upp vid den fortsatta kodgenereringen.<br>.cseg anger att Den adressen räknas automatiskt upp vid den fortsatta kodgenereringen. **eprocessordirektiv**<br> **eprocessordirektiv**<br>
sätter kompilatorn (dvs kodgenereringen) till en specifik adress i SRA<br>
adressen räknas automatiskt upp vid den fortsatta kodgenereringen.<br> **eg** anger att efterföljande kod ska h

.cseg anger att efterföljande kod ska hamna i programminnet.

.db definierar tabellvärden i programminnet (Flash)

```
.org $0000
              Eprocessordirektiv<br>
g sätter kompilatorn (dvs kodgenereringen) till en sp<br>
adressen räknas automatiskt upp vid den fortsatta l<br>
g anger att efterföljande kod ska hamna i programm<br>
definierar tabellvärden i programminnet (
              EDIOCESSOICIFEKIIV<br>
Saitter kompilatorn (dvs kodgenereringen) till en specifik adress i SRA<br>
adressen räknas automatiskt upp vid den fortsatta kodgenereringen.<br>
28 anger att efterföljande kod ska hamna i programminnet.<br>

              EDITOCESSOIT CONTRACTIV<br>
<br>
S sätter kompilatorn (dvs kodgenereringen) till en s<br>
adressen räknas automatiskt upp vid den fortsatta<br>
<br>
g anger att efterföljande kod ska hamna i program<br>
<br>
definierar tabellvärden i pro
              sätter kompilatorn (dvs kodgenereringen) till en specifik adress i SRA<br>
adressen räknas automatiskt upp vid den fortsatta kodgenereringen.<br>
19 anger att efterföljande kod ska hamna i programminnet.<br>
definierar tabellvärden
.org sätter kompilatorn (dvs kodgenereringen) till en sp<br>
Den adressen räknas automatiskt upp vid den fortsatta l<br>
.cseg anger att efterföljande kod ska hamna i programr.<br>
.db definierar tabellvärden i programminnet (Flash
START:
              ; programstart
```
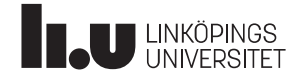

<sup>006016knk</sup><br>1<sup>3</sup><br>**.org** sätter kompilatorn (dvs kodgenereringen) till en specifik adress i SRAM- eller Flash-minnet.<br>Den adressen räknas automatiskt upp vid den fortsatta kodgenereringen.<br>**.dseg** anger att efterföljande de Den adressen räknas automatiskt upp vid den fortsatta kodgenereringen.

.dseg anger att efterföljande definitioner ska använda SRAM (dataminnet).

.byte reserverar ett antal byte för variabler, bara det. Det går inte att tilldela värden till dessa variabler här.

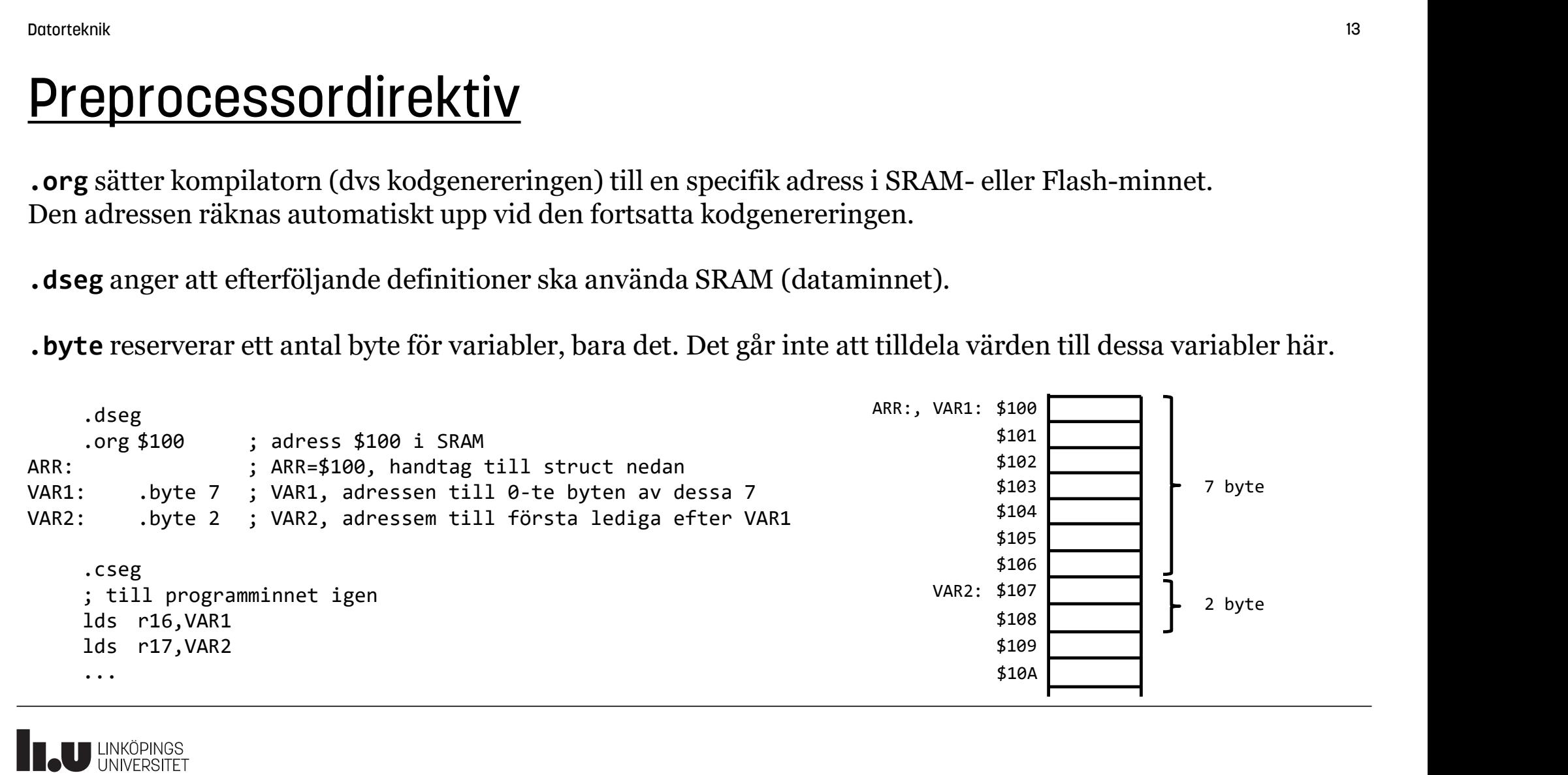

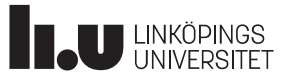

<sup>octorteknik</sup><br>.org sätter kompilatorn (dvs kodgenereringen) till en specifik adress i SRAM- eller Flash-minnet.<br>Den adressen räknas automatiskt upp vid den fortsatta kodgenereringen.<br>Vanligt misstag. Varför blir det här ga Den adressen räknas automatiskt upp vid den fortsatta kodgenereringen. Datorteknik<br> **Preprocessordirektiv**<br>
.**org** sätter kompilatorn (dvs kodgenereringen) till en sp<br>
Den adressen räknas automatiskt upp vid den fortsatta l<br>
Vanligt misstag. Varför blir det här galet?<br>
TAB: ...org \$200<br>
...db

Vanligt misstag. Varför blir det här galet?

.db 2, 3, 4, 5

Det skapas en tabell, som hamnar på adress \$200, men var hamnar TAB? Någonstans dessförinnan, men inte så att man kan använda TAB för att peka på tabellen.

Dvs, gör så här:

.org \$200

.db 2, 3, 4, 5

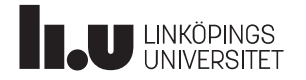

TAB:

Följande visar på vilka möjligheter som preprocessorn ger oss när vi ska skriva kod.

Alla kodrader ger samtliga exakt samma resultat efter att preprocessorn gjort sitt.

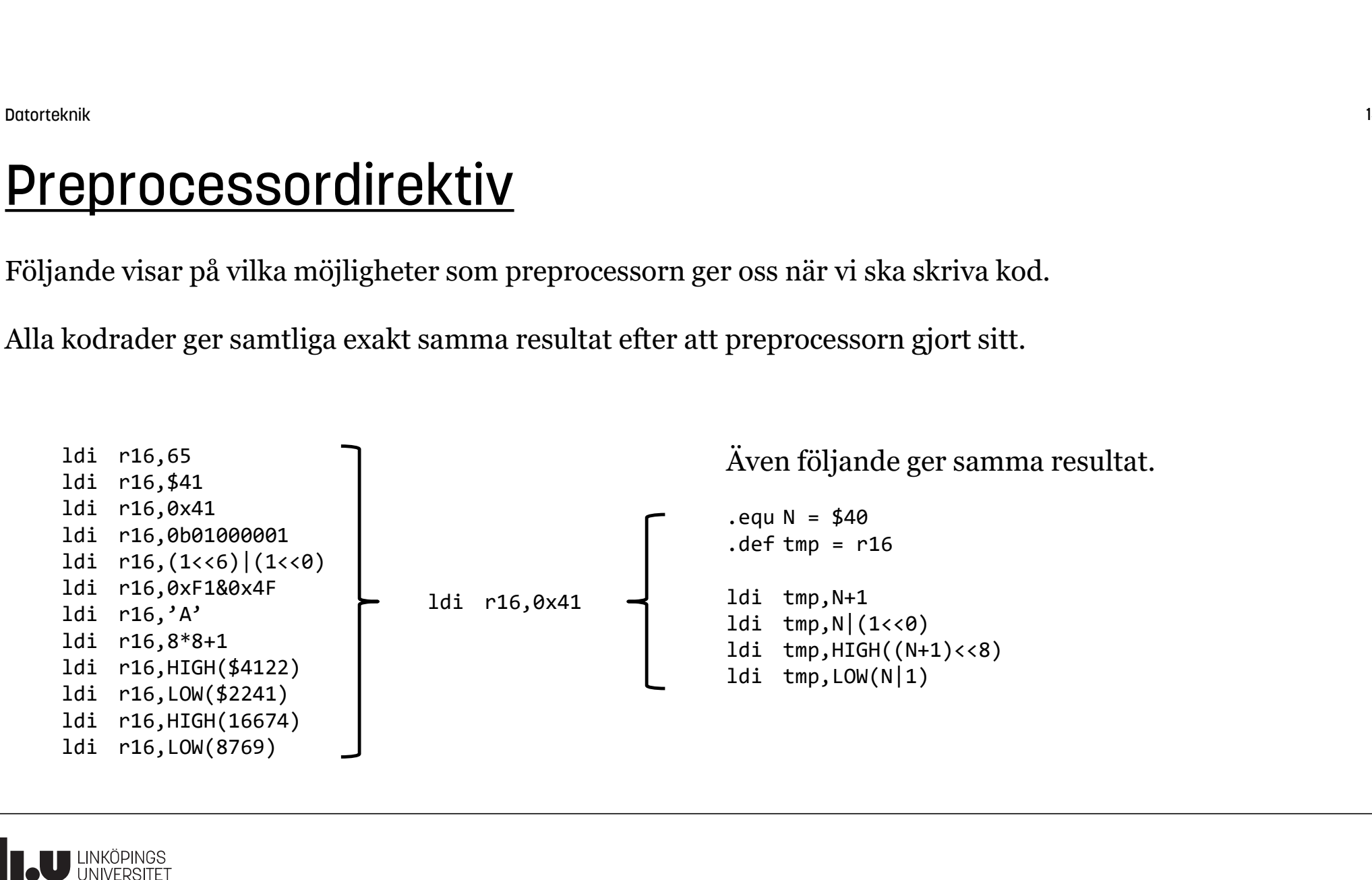

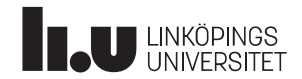

#### **Macron**

Macron definierar ett kodstycke som ska kopieras in i koden. Det är inte detsamma som en subrutin, utan fungerar snarare som en "stämpel" som preprocessorn använder när den genererar kod.

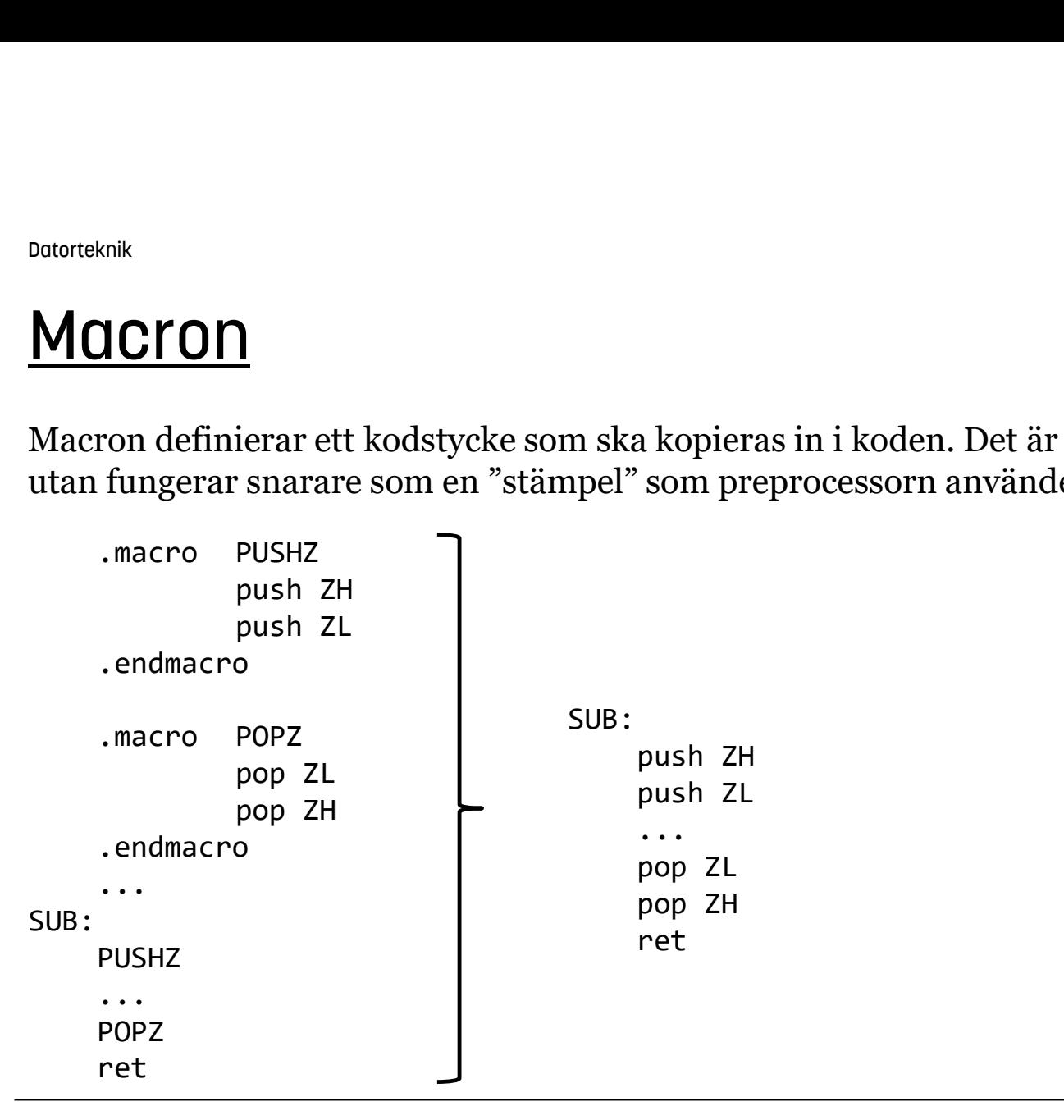

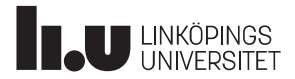

#### Macron

Macron kan även definieras med argument, vilket gör det lite mer användbart och dynamiskt. Man skulle t ex kunna definiera den saknade instruktionen ADDI:

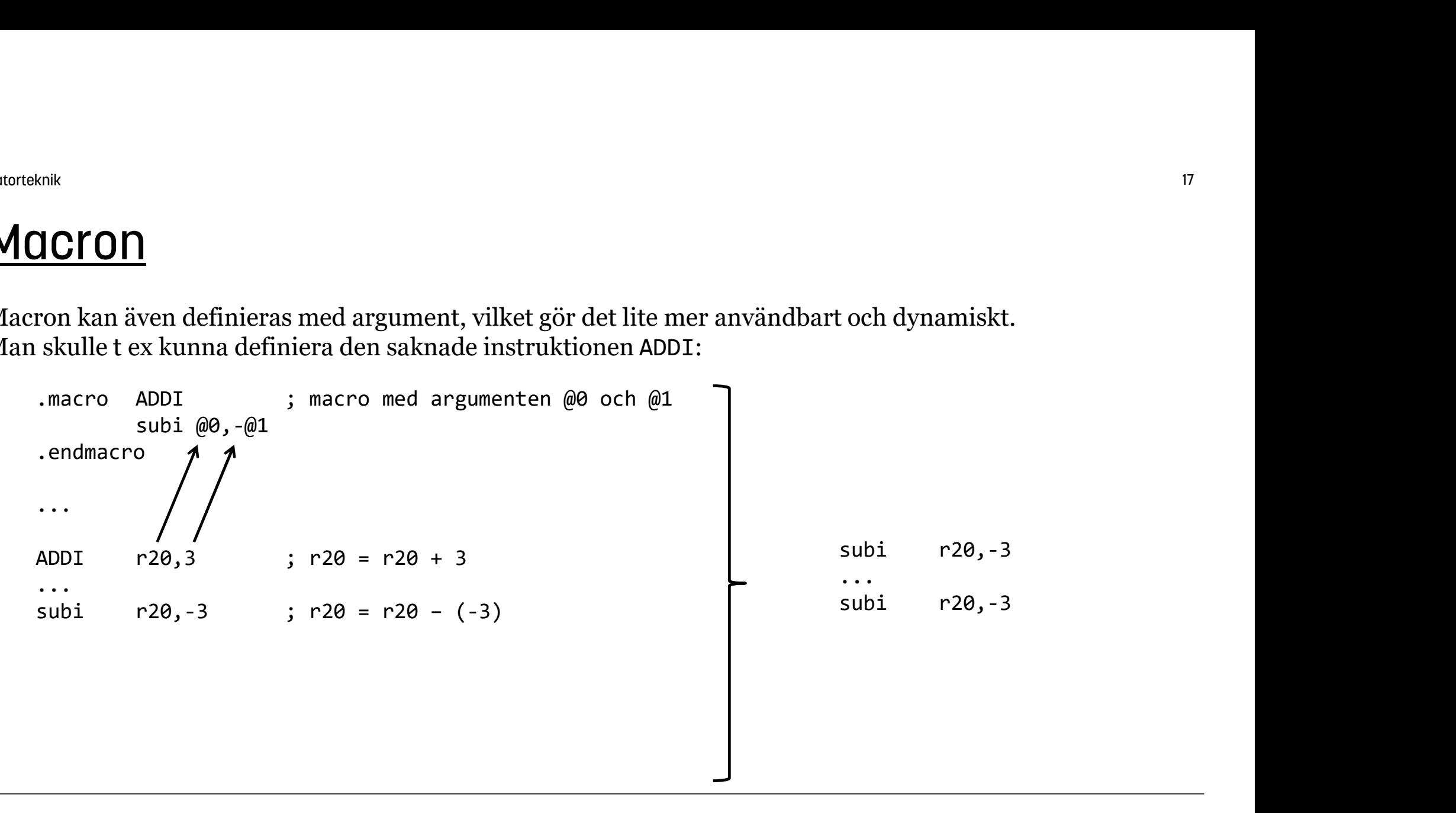

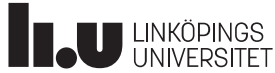

#### Macron

Macron ska dock användas sparsamt och ha väl valda namn. Annars blir koden snabbt obegriplig och svårläst, eftersom man egentligen skapar nya ord i grammatiken som inte tillhör språket från början. Dvs, den oinvigde måste själv göra översättningar av alla macron för att förstå koden. .macro ...

Man får dessutom inte se vad macrot gör vid simulering, utan det bara utförs.

Utan att ha alla tidigare macro-definitioner i huvudet blir det svårt att veta vad följande kod gör:

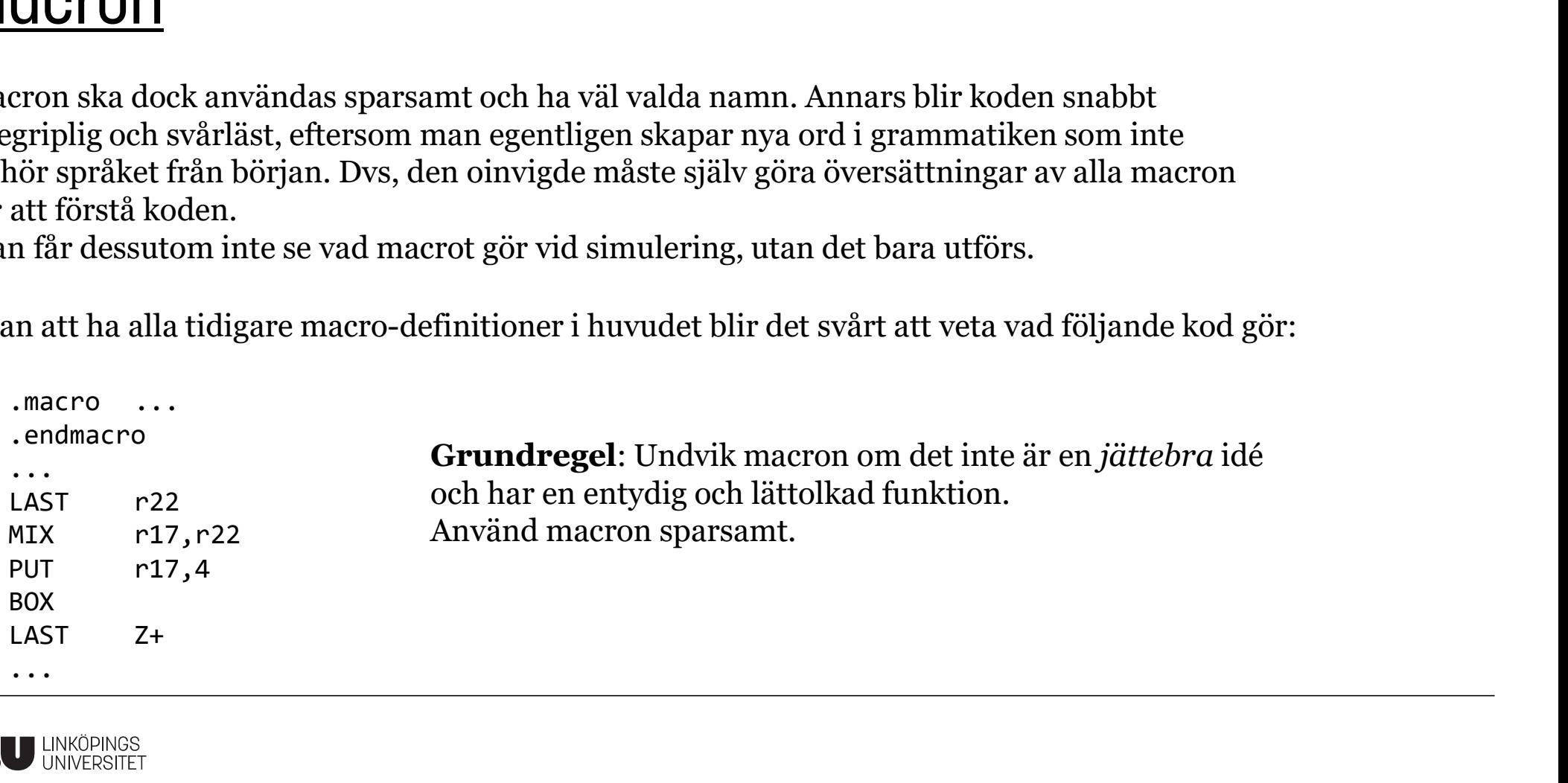

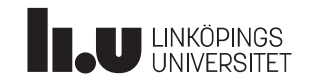

Datorteknik 19

# **Kompilering**

Hela processen görs i två steg, med en s k två-pass-assembler:

1. Programkoden analyseras, symboliska adresser (labels) och konstanter ersätts med faktiska värden.

2. Med den informationen kan sedan assemblerinstruktioner översättas till hexadecimala tal, dvs maskinkod.

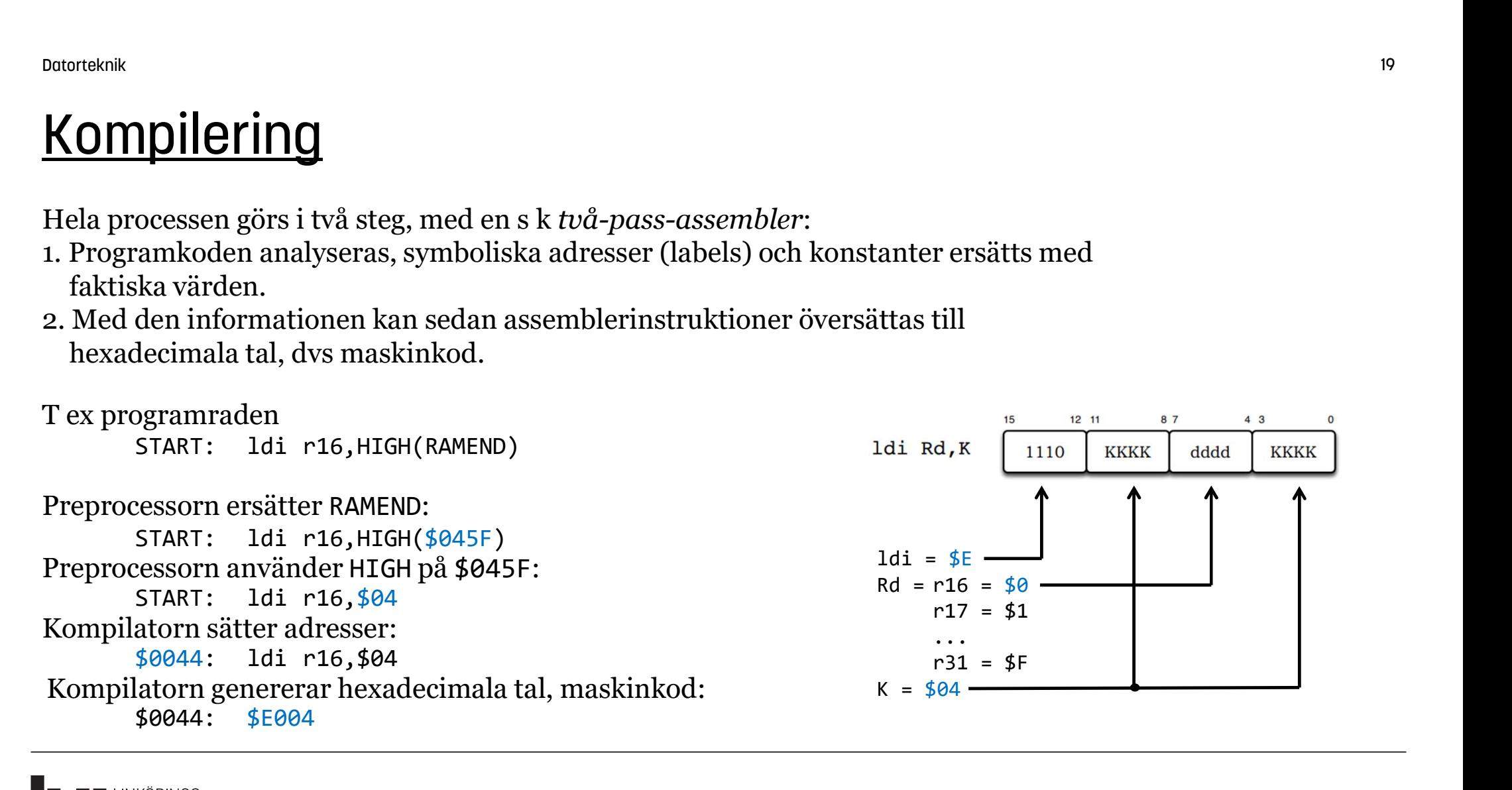

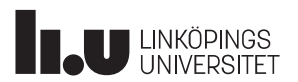

# Kompilering (överkurs)

#### Ett större exempel:

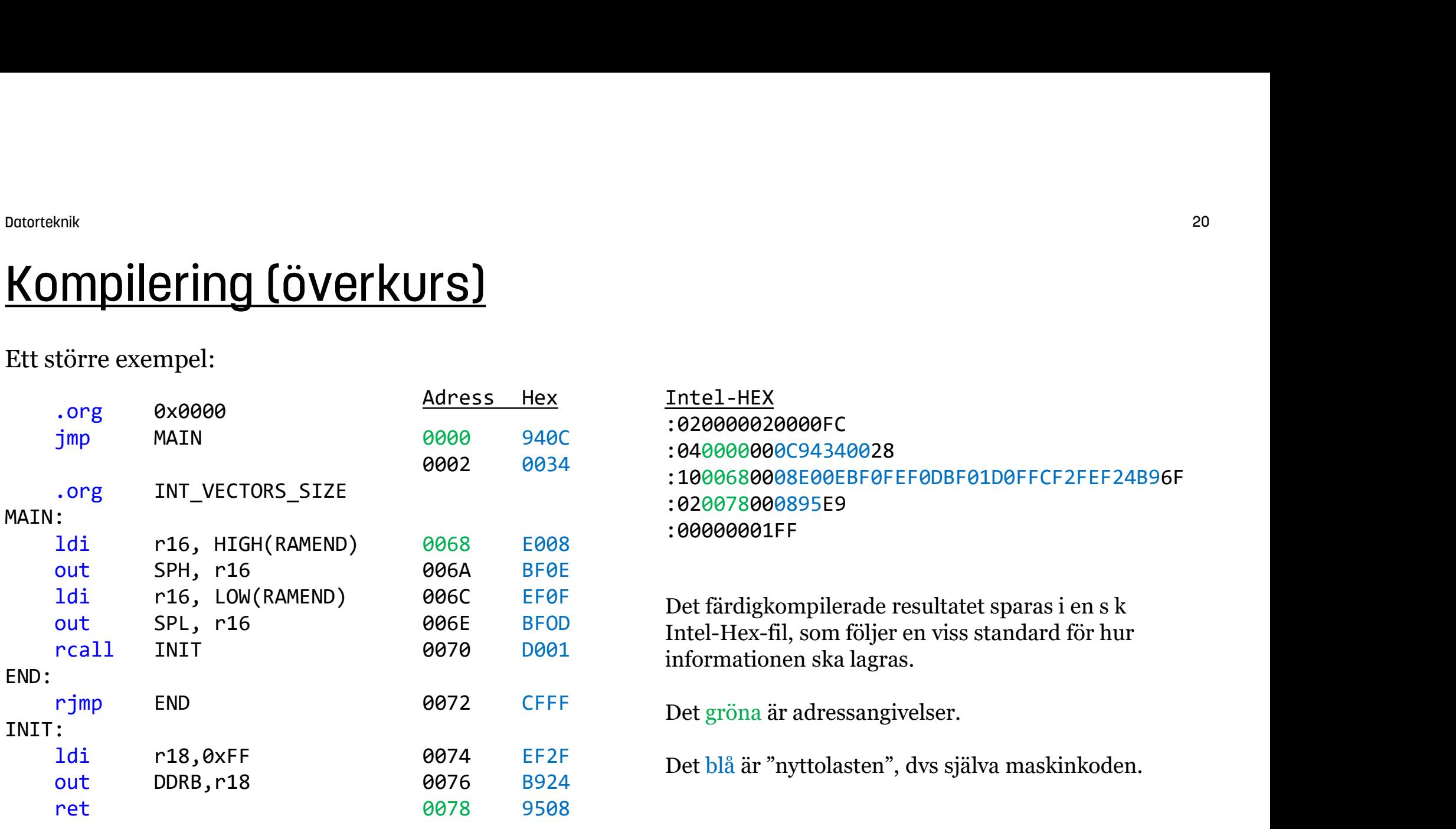

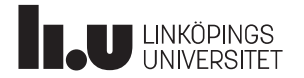

# Labb 3

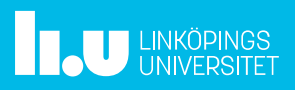

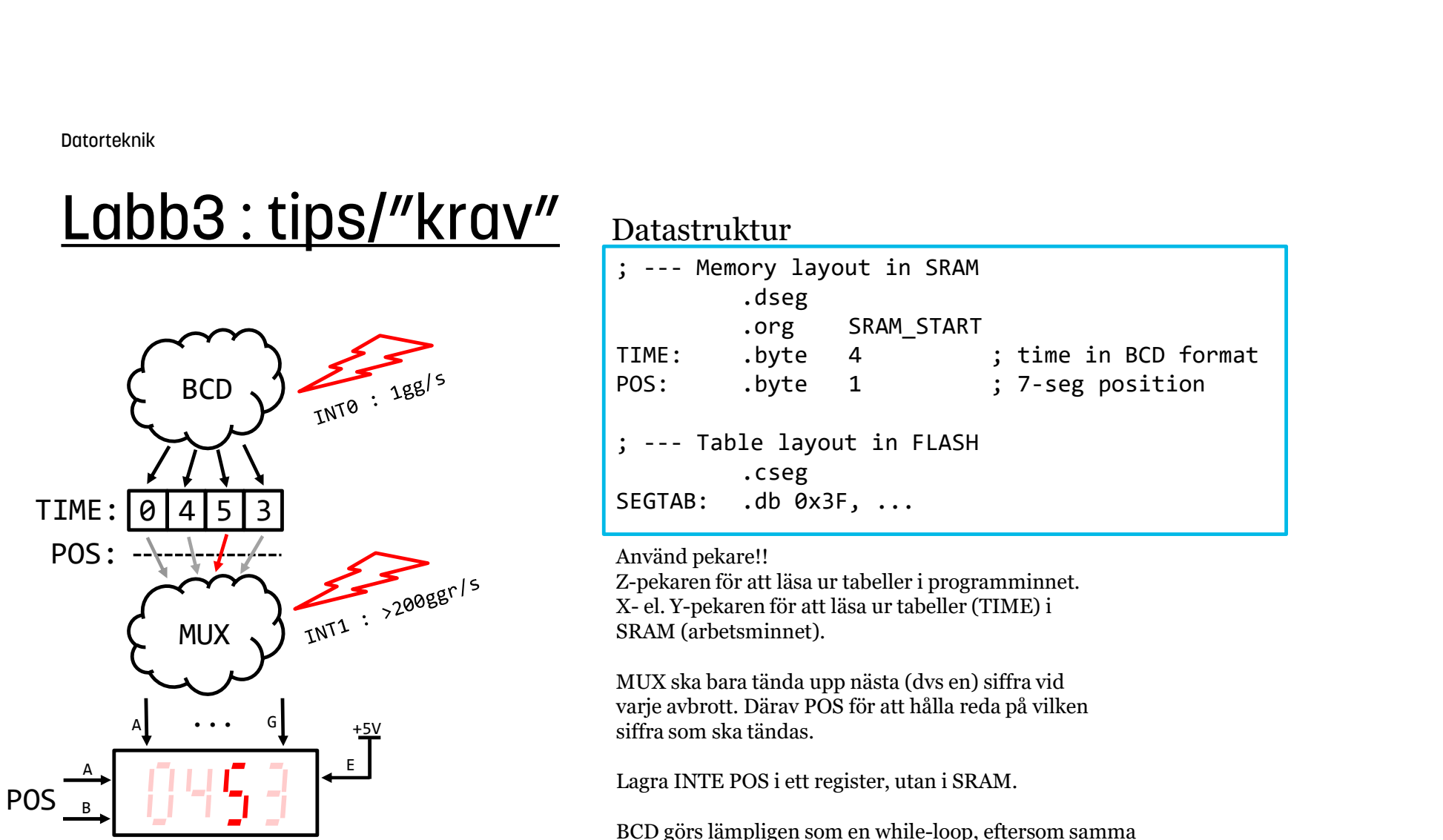

Datastruktur

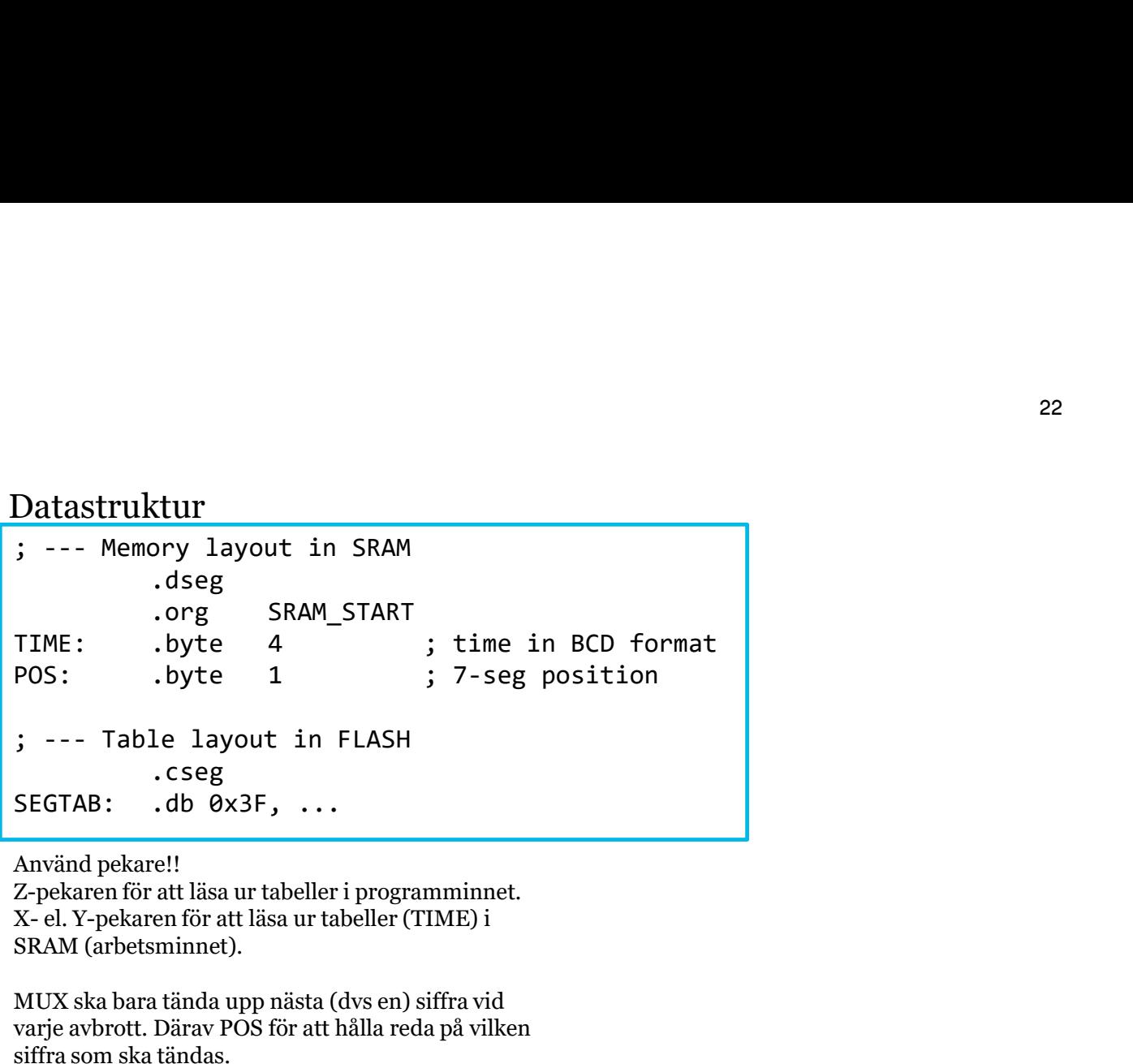

Använd pekare!!

Z-pekaren för att läsa ur tabeller i programminnet. SRAM (arbetsminnet).

+5V siffra som ska tändas. MUX ska bara tända upp nästa (dvs en) siffra vid varje avbrott. Därav POS för att hålla reda på vilken

Lagra INTE POS i ett register, utan i SRAM.

BCD görs lämpligen som en while-loop, eftersom samma princip gäller för varje siffra men med olika gränser: Räkna upp, för stor? Nej->färdig, Ja->nollställ gå till nästa.

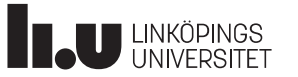

#### LAX

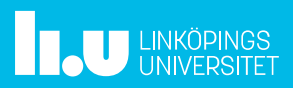

Datorteknik 29

LAX

- -LAX:en går 23-25/5
- -LAX:en är 90 minuter
- -Anmälan i Lisam
- -LAX:en görs enskilt, dvs inget samarbete, utan hjälp -Det finns övnings-LAX:ar på kurshemsidan
- $-Labbar + LAX =$  godkänd kurs

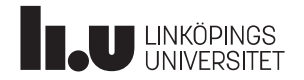

# Extra-labb

...

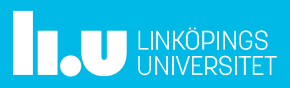

Datorteknik 31

# Extra-labb

DOUTOTERITRE<br>**Extra-labb**<br>-Extra1 : 27/4 kl 13:15-15:00<br>-Extra2 : 29/4 kl 13:15-15:00<br>-Anmälan i Lisam <sub>Dodorteknik</sub><br>Extra1 : 27/4 kl 13:15-15:00<br>-Extra2 : 29/4 kl 13:15-15:00<br>-Anmälan i Lisam -Anmälan i Lisam

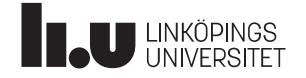

# Tid för Frågor

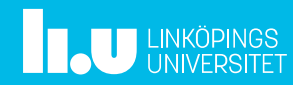

#### Anders Nilsson

www.liu.se

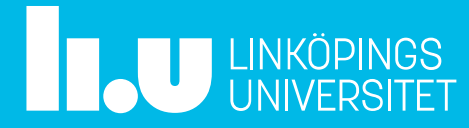